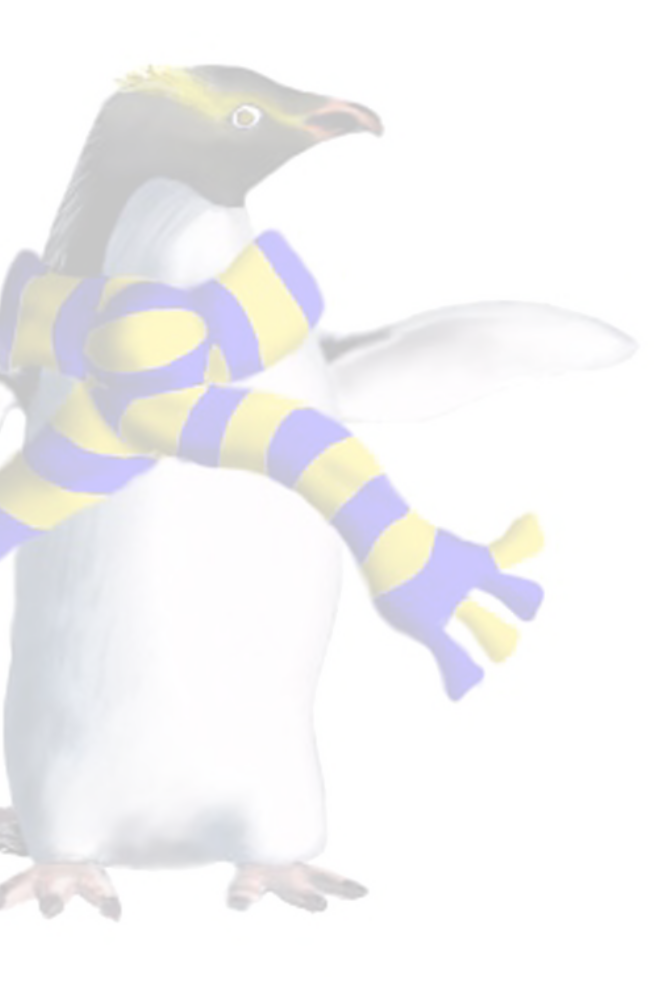

# Platform as a Service (PaaS)

COSC349—Cloud Computing Architecture David Eyers

## Learning objectives

- Define **Platform as a Service** (PaaS)
- Contrast **PaaS** with **IaaS** (and eventually with SaaS)
- Indicate good and bad points about PaaS
- given PaaS platform
- has affected PaaS offerings

• Sketch how an application might be **deployed** using a

• Explain how Docker and other **container technology**

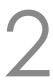

### PaaS—Platform as a Service

- PaaS is between IaaS & SaaS
	- You don't manage VMs directly (IaaS)
	- Can't just use app. software (SaaS)
	- Aimed at **use by software developers**
- Term 'platform': broad & imprecise
- Key point: cloud provider will see **your software components**

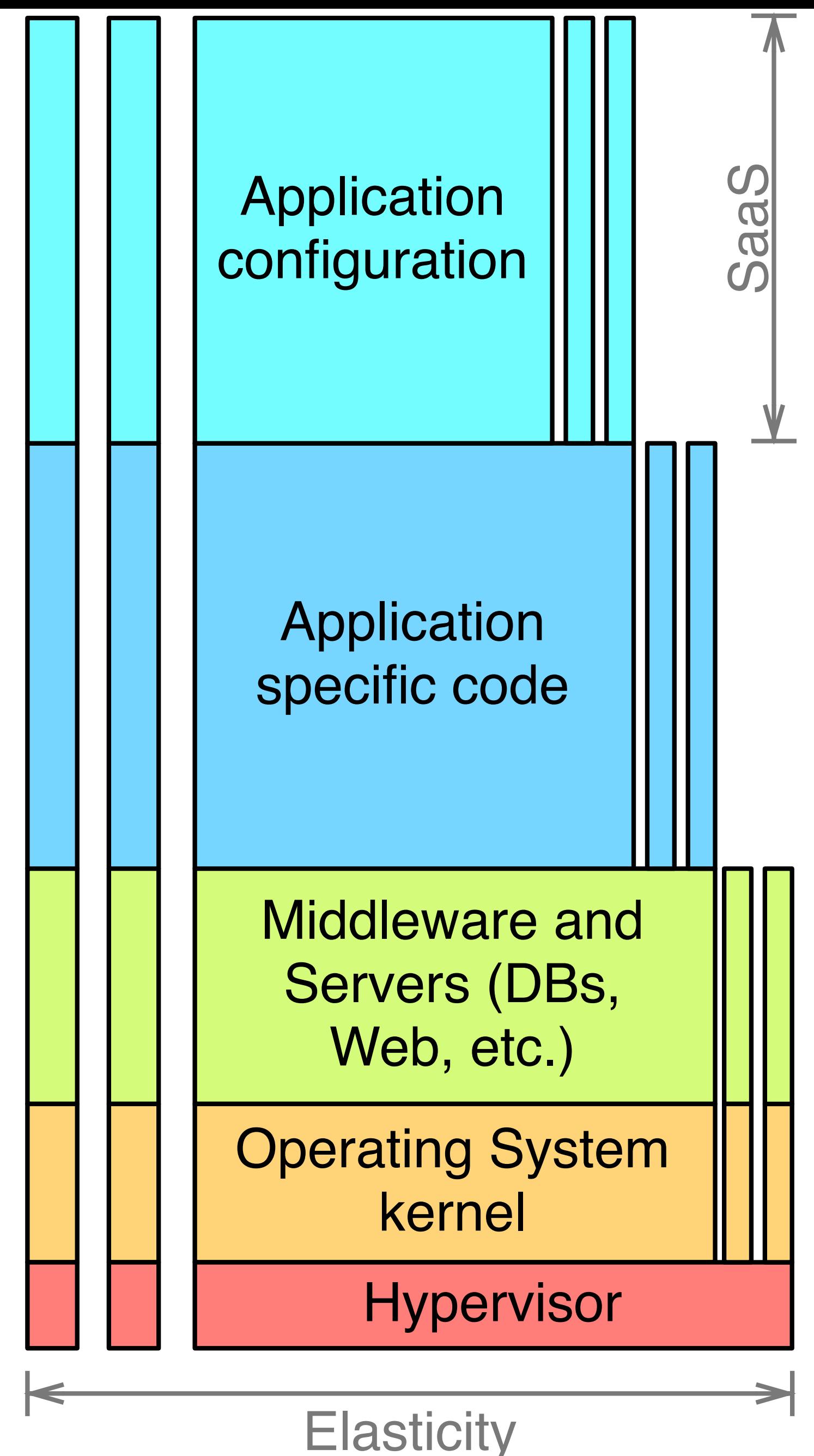

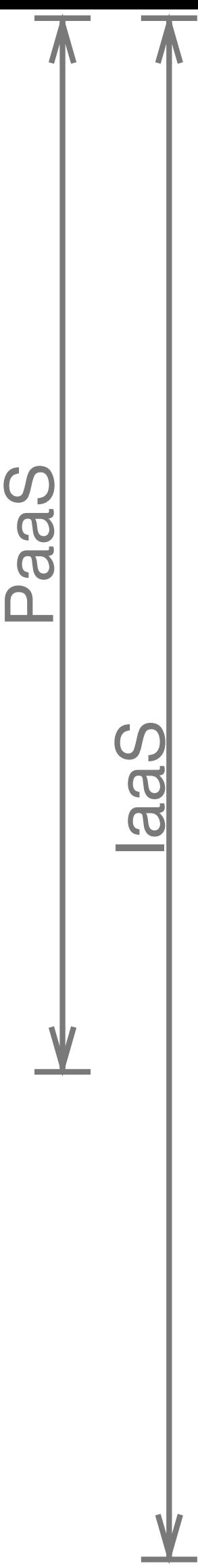

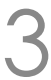

## Benefits and disadvantages of PaaS

#### • Focus on **your application logic**, not managing VMs • Just get the cloud environment, such as APIs to work with • Cloud provider can further **leverage economies of scale**

- -
	-
- Disadvantages: potentially **get lock-in**
	- -
	- -

• More likely API is tied to specific software from cloud provider • Although mature interchange languages like SQL mitigate this • **Lack of flexibility**: public PaaS isn't necessarily very extensible • Also don't have complete control over the cloud's services

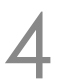

## PaaS examples emerged soon after IaaS

- **Heroku** (since 2007) provided cloud hosting of Ruby
	- PaaS: you just upload Ruby source code; app gets deployed
	- Like many PaaS offerings, it is hosted on Amazon EC2 (IaaS)

#### • **Google App Engine** (2008)

- 
- Google already had scalable APIs for their own software • App Engine was a way to turn that into a service for sale
- **RedHat OpenShift** (2011)—closed then open source…
	- Sought to effect paradigm shift: scalable components (v2)
- **VMware Cloud Foundry** (2011)—always open source

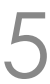

### Heroku

• Ruby on Rails (2004) promoted Ruby for web coding • popularised model-view-controller; usually web+database

• Deploying code to Heroku typically **done using git push**

- -
	- HTTP-focused web accessibility (*e.g.*, web and **REST**)
- - Other deployment methods added: **Dropbox**; an **API**
- Language-focused clouds **don't have to be Ruby**

• Now also Node.js, Clojure, Scala, PHP, Python, Go, Java, …

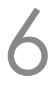

## Google App Engine (GAE)

• Lots of development language options:

- *e.g.*, Java, Python, Go, PHP, Node.js, …
- Overall makes coding easy, but limited in form
- 
- Database provided: originally Google's **Cloud SQL**
- 

COSC349 Lecture 10, 2023

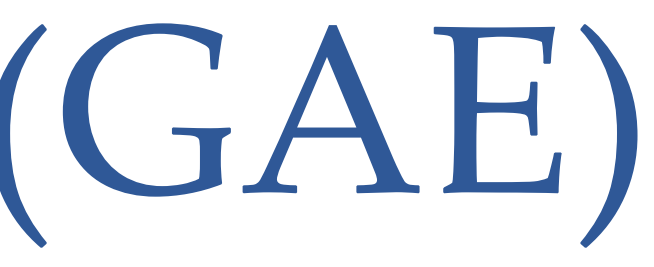

#### • Code can only **react to HTTP requests** (can self-request)

• Lock-in concerns mitigated (?) by FOSS AppScale, *etc*.

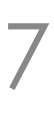

## FYI—RedHat OpenShift v1 and v2

• Gears used namespaces, cgroups and SELinux for isolation • Free-tier allowed three non-scalable gears (until platform EOL)

- Applications used 'gears' to do their computing
	-
	- - I hosted a test Drupal website and an Etherpad server...
- - Language cartridges such as Ruby on Rails
	- Database cartridges such as MySQL or MongoDB
- 

COSC349 Lecture 10, 2023

• Notion of 'cartridges' that can be combined in a gear

• Cartridges auto-interconnected, *e.g.*, Rails + MySQL

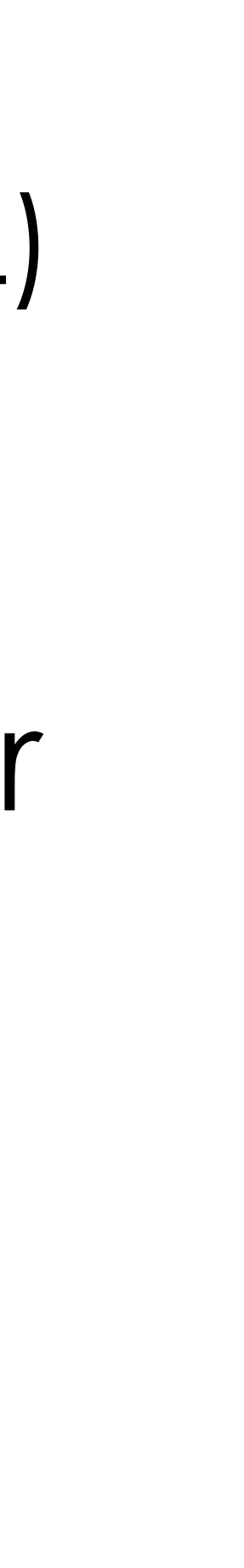

## FYI—RedHat OpenShift version 3

- Gears turned into **Docker containers**
- Orchestration of containers uses **Kubernetes**
	-
- Images are mapped 1:1 to containers
	-
- 

COSC349 Lecture 10, 2023

• OpenShift 2 had a custom broker to manage multi-gear apps

• OpenShift 2 cartridges could be loaded N:1 into a gear

• OpenShift 3 uses images like any other Docker client • OpenShift 2 required a code repository within OpenShift itself

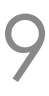

## Cloud Foundry

- Started within VMware—**open source** throughout • Targets multiple execution platforms
	- -
		- *e.g.*, private clusters running VMware vSphere, OpenStack • All the laaS cloud providers we've discussed
- Cloud Foundry supports software '**lifecycles**'
	- Buildpack lifecycle: Java; JavaScript; Ruby; Python; PHP; Go; notably adds .NET and .NET Core
	- Docker containers can be run in a different type of lifecycle

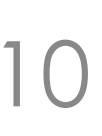

### PaaS and (software) containers?

- Containers rose to prominence after PaaS began
- **Amazon ECS** provides two container solutions • **EC2 launch type** can help manage a cluster of VMs • Essentially is assisted IaaS: you specify container server EC2 types • **Amazon Fargate type** accepts container images directly • No management of underlying VMs, thus much more PaaS-like
	-
- -
- 

## • **Google Kubernetes Engine**

• Uses Google Compute Engine nodes as workers

COSC349 Lecture 10, 2023

## Typical services provided by PaaS

- **Language** runtime
	-
- Possibly as a framework, *e.g.*, rake rather than just Ruby
- **Database**—your PL usually doesn't include a DB • **Load balancing** and **autoscaling** layer
- While AWS is IaaS-focused, it provides many PaaS tools • Elastic Load Balancer works with HTTP and other protocols • Amazon Relational Database Service (RDS) • Offerings like Elastic MapReduce (EMR)—managed Hadoop
	-
	-
	-

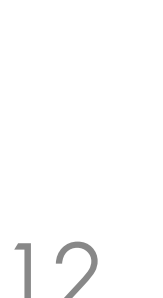

### AWS & relational databases: three variants

- (Amazon provides many non-relational databases too)
- A: allocate an **EC2 instance** and install a database • You can install whatever you want …
	- - but patching, scaling and backup/restore are your problem

#### • B: **Amazon Relational Database Service** (RDS)

- Choose: PostgreSQL, MySQL, MariaDB, Oracle, SQL Server…
	- Patching, scaling and backup/restore are Amazon's problem

#### • C: **Amazon Aurora**: choose PostgreSQL or MySQL

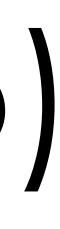

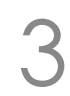

#### Amazon Aurora

• MySQL tried optimising file access on disk—opaque to Amazon

- Amazon realised MySQL on EC2 had **too many layers**
	-
	- But MySQL has pluggable datable storage engines, so…
- - All data has 6 replicas across 3 availability zones
	- Database is backed up continuously to S3
	- Performance+reliability boost is Amazon-specific: is this lock in?
- 

• In Aurora, Amazon switches in their **own database engine**

• Amazon later reengineered PostgreSQL in a similar way

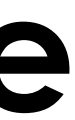